# Generated by Talla83 26.10.2018 # http://talla83.de/linuxcnc/config.htm #

# loadrt trivkins # loadrt [EMCMOT]EMCMOT servo\_period\_nsec=[EMCMOT]SERVO\_PERIOD num\_joints=[TRAJ]AXES num dio=32 # loadrt hostmot2 # loadrt hm2 pci config=" num\_encoders=1 num\_pwmgens=0 num\_stepgens=1" # setp hm2 5i25.0.watchdog.timeout ns 5000000

loadrt trivkins loadrt [EMCMOT]EMCMOT servo\_period\_nsec=[EMCMOT]SERVO\_PERIOD num\_joints=[TRAJ]AXES num\_dio=32 loadrt hostmot2 loadrt hm2\_eth board\_ip="192.168.1.121" config=" num\_encoders=1 num\_pwmgens=0 num\_stepgens=1 sserial port  $0=20xxxx''$  # alt num\_stepgens = 5 setp hm2\_7i76e.0.watchdog.timeout\_ns 5000000 # loadrt pid names=pid.x,pid.y,pid.z,pid.s

# loadrt motmod [num\_dio=32] servo-thread loadrt pid names=pid.x addf pid.x.do-pid-calcs servo-thread

addf hm2 7i76e.0.read servo-thread addf motion-command-handler servo-thread addf motion-controller servo-thread addf hm2\_7i76e.0.write servo-thread

## ########################

# external output signals

# --- DOUT-08 --- TB5 PIN 17

setp hm2\_7i76e.0.7i76.0.0.output-08 true

 net dout-08 hm2\_7i76e.0.7i76.0.0.output-08 net dout-08 motion.digital-out-08

# --- DOUT-07 ---TB6 PIN 24

setp hm2\_7i76e.0.7i76.0.0.output-07 true

 net dout-07 hm2\_7i76e.0.7i76.0.0.output-07 net dout-07 motion.digital-out-07

# --- DOUT-06 ---TB6 PIN 23

setp hm2\_7i76e.0.7i76.0.0.output-06 true

 net dout-06 hm2\_7i76e.0.7i76.0.0.output-06 net dout-06 motion.digital-out-06

# --- DOUT-05 ---TB6 PIN 22

setp hm2\_7i76e.0.7i76.0.0.output-05 true

 net dout-05 hm2\_7i76e.0.7i76.0.0.output-05 net dout-05 motion.digital-out-05

# --- DOUT-04 ---TB6 PIN 21

setp hm2\_7i76e.0.7i76.0.0.output-04 true

 net dout-04 hm2\_7i76e.0.7i76.0.0.output-04 net dout-04 motion.digital-out-04

# --- DOUT-03 ---TB6 PIN 20

setp hm2\_7i76e.0.7i76.0.0.output-03 true

 net dout-03 hm2\_7i76e.0.7i76.0.0.output-03 net dout-03 motion.digital-out-03

# --- DOUT-02 ---TB6 PIN 19

setp hm2\_7i76e.0.7i76.0.0.output-02 true

 net dout-02 hm2\_7i76e.0.7i76.0.0.output-02 net dout-02 motion.digital-out-02

# --- DOUT-01 ---TB6 PIN 18

setp hm2\_7i76e.0.7i76.0.0.output-01 true

 net dout-01 hm2\_7i76e.0.7i76.0.0.output-01 net dout-01 motion.digital-out-01

# --- DOUT-00 ---TB6 PIN 17

setp hm2\_7i76e.0.7i76.0.0.output-00 true

 net dout-00 hm2\_7i76e.0.7i76.0.0.output-00 net dout-00 motion.digital-out-00

# external input signals

# --- MIN-X --- TB5 PIN5

net x-pos-limit  $\leq$  hm2\_7i76e.0.7i76.0.0.input-20 axis.0.pos-lim-sw-in # works

# --- DIN-21 ---TB5 PIN6

net din-21  $\le$  hm2 7i76e.0.gpio.021.in # works fine net din-21 <= motion.digital-in-21

# --- DIN-01 ---TB5 PIN6 # net din-01  $\leq$  hm2 7i76e.0.gpio.021.in # old not working

# --- DIN-02 ---TB5 PIN7 # net din-02  $\leq$  hm2 7i76e.0.gpio.022.in # old not working

# --- DIN-03 ---TB5 PIN8 # net din-03  $\leq$  hm2 7i76e.0.gpio.023.in # old not working

## #######################

# external output signals DOUT 8-15 TB5 zweiter Stecker (24 pol. von hinten)

# --- DOUT-08 --- auf TB5 PIN 17 # setp hm2 7i76e.0.gpio.08.is output true # net dout-08 hm2 7i76e.0.gpio.008.out

> # setp hm2\_7i76e.0.gpio.008.is\_output false # net ventilklappe hm2  $7i76e.0$ .gpio.008.out  $\leq$  motion.digital-out-00

# --- DOUT-09 --- auf TB5 PIN 18 # setp hm2 7i76e.0.gpio.09.is output true # net dout-09 hm2\_7i76e.0.gpio.09.out

# --- DOUT-10 ---auf TB5 PIN 19 # setp hm2 7i76e.0.gpio.10.is output true # net dout- $\overline{10}$  hm2  $\overline{7}$ i76e.0.gpio.10.out

# --- DOUT-11 ---auf TB5 PIN 20 # setp hm2 7i76e.0.gpio.11.is output true # net dout-11 hm2 7i76e.0.gpio.11.out

# --- DOUT-12 ---auf TB5 PIN 21 # setp hm2 7i76e.0.gpio.12.is output true # net dout- $\overline{12}$  hm2  $\overline{7i76e.0}$ .gpio.12.out

# --- DOUT-13 ---auf TB5 PIN 22 # setp hm2\_7i76e.0.gpio.13.is\_output true # net dout- $\overline{13}$  hm2  $\overline{7i76e.0}$ .gpio.13.out

# --- DOUT-14 ---auf TB5 PIN 23 # setp hm2\_7i76e.0.gpio.14.is\_output true # net dout- $\overline{14}$  hm2  $\overline{7i76e.0}$ .gpio.14.out

# --- DOUT-15 ---auf TB5 PIN 24 # setp hm2 7i76e.0.gpio.15.is output true # net dout-15 hm2\_7i76e.0.gpio.15.out

# external input signals DIN 5-16 TB5 zweiter Stecker (24 pol. von hinten)

# --- MIN-X --- TB5 PIN5 # net x-neg-limit <= axis.0.neg-lim-sw-in hm2\_7i76e.0.gpio.020.in <= motion.digital-in-00

# --- MAX-X --- TB5 PIN6 # net max-x  $\leq$  hm2\_7i76e.0.gpio.21.in

# --- HOME-X ---TB5 PIN7 # net home-x  $\leq$  hm2 7i76e.0.gpio.22.in

# --- MIN-Y ---TB5 PIN8 # net min-y  $\leq$  hm2 7i76e.0.gpio.23.in

# --- MAX-Y ---TB5 PIN9 # net max-y  $\leq$  hm2 7i76e.0.gpio.24.in

# --- HOME-Y ---TB5 PIN10

# net home-y  $\leq$  hm2 7i76e.0.gpio.25.in # --- MIN-Z ---TB5 PIN11 # net min-z  $\leq$  hm2 7i76e.0.gpio.26.in # --- MAX-Z ---TB5 PIN12 # net max-z  $\leq$  hm2\_7i76e.0.gpio.27.in # --- HOME-Z ---TB5 PIN13 # net home-z  $\leq$  hm2\_7i76e.0.gpio.28.in # --- ESTOP-EXT ---TB5 PIN14 # net estop-ext  $\leq$  hm2\_7i76e.0.gpio.29.in # --- DIN-00 ---TB5 PIN15 # net din-00  $\leq$  hm2 7i76e.0.gpio.30.in # --- DIN-01 ---TB5 PIN16 # net din-01  $\leq$  hm2 7i76e.0.gpio.31.in # external Input signal DIN 0-15 TB6

# --- DIN-004 --- auf TB6 PIN 5

# net wunzi  $\leq$  hm2 7i76e.0.gpio.004.in  $\leq$  motion.digital-in-06

# external Output signal DOUT 0-7 TB6

# --- DOUT-07 --- auf TB6 PIN 24 # setp hm2 7i76e.0.gpio.007.is output true # net hunzi hm2  $7i76e.0.9000.007.$ out  $\leq$  motion.digital-out-05

#\*\*\*\*\*\*\*\*\*\*\*\*\*\*\*\*\*\*\* # AXIS X #\*\*\*\*\*\*\*\*\*\*\*\*\*\*\*\*\*\*\*

# PID signals/setup

setp pid.x.Pgain [AXIS\_0]P setp pid.x.Igain [AXIS\_0]I setp pid.x.Dgain [AXIS\_0]D setp pid.x.bias [AXIS\_0]BIAS setp pid.x.FF0 [AXIS\_0]FF0 setp pid.x.FF1 [AXIS\_0]FF1 setp pid.x.FF2 [AXIS\_0]FF2 setp pid.x.deadband [AXIS\_0]DEADBAND setp pid.x.maxoutput [AXIS\_0]MAX\_OUTPUT

net x-index-enable pid.x.index-enable <= axis.0.index-enable => hm2\_7i76e.0.encoder.00.index-enable net x-enable pid.x.enable  $\leq$  axis.0.amp-enable-out  $\Rightarrow$  hm2 7i76e.0.stepgen.00.enable  $\Rightarrow$ hm2\_7i76e.0.gpio.013.out net x-output pid.x.output => hm2\_7i76e.0.stepgen.00.velocity-cmd net x-pos-cmd axis.0.motor-pos-cmd => pid.x.command net x-vel-fb hm2\_7i76e.0.encoder.00.velocity => pid.x.feedback-deriv net x-pos-fb axis.0.motor-pos-fb <= hm2\_7i76e.0.encoder.00.position => pid.x.feedback

# Step Gen signals/setup

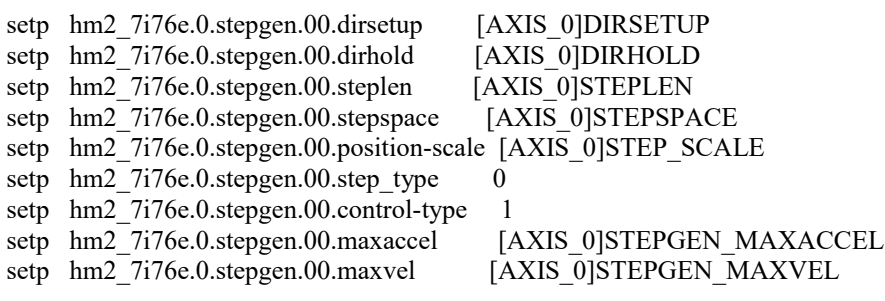

# ---Encoder feedback signals/setup---

setp hm2 7i76e.0.encoder.00.counter-mode 0

- setp hm2<sup>7</sup>7i76e.0.encoder.00.filter 1
- setp hm2\_7i76e.0.encoder.00.index-invert 0
- setp hm2\_7i76e.0.encoder.00.index-mask 0
- setp hm2<sup>7</sup>7i76e.0.encoder.00.index-mask-invert 0
- setp hm2<sup>-7</sup>i76e.0.encoder.00.scale [AXIS\_0]ENCODER\_SCALE

# ---setup home / limit switch signals---

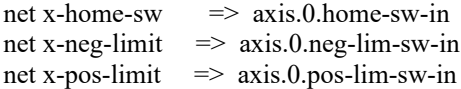

```
#*******************
# AXIS Y
#*******************
```
#\*\*\*\*\*\*\*\*\*\*\*\*\*\*\*\*\*\*\* # AXIS Z #\*\*\*\*\*\*\*\*\*\*\*\*\*\*\*\*\*\*\*

#\*\*\*\*\*\*\*\*\*\*\*\*\*\*\*\*\*\*\* # SPINDLE S #\*\*\*\*\*\*\*\*\*\*\*\*\*\*\*\*\*\*\*

# ---estop signals---

net estop-out <= iocontrol.0.user-enable-out net estop-out => iocontrol.0.emc-enable-in

# ---manual tool change signals---

loadusr -W hal\_manualtoolchange net tool-change-request iocontrol.0.tool-change  $\Rightarrow$  hal\_manualtoolchange.change net tool-change-confirmed iocontrol.0.tool-changed  $\leq$  hal manualtoolchange.changed net tool-number iocontrol.0.tool-prep-number => hal\_manualtoolchange.number net tool-prepare-loopback iocontrol.0.tool-prepare => iocontrol.0.tool-prepared